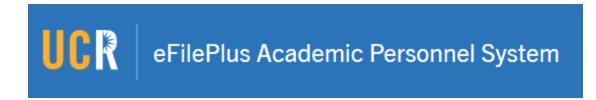

# eFilePlus Release Notes Changes deployed 10/30/18

## Support for indication of changed records in the Snapshot

This functionality provides the File Preparer the ability to see which items in a Snapshot have been changed in the corresponding eFile. This supports a common scenario during Snapshot preparation in which the candidate makes changes to data in their eFile and then asks the File Preparer to update the Snapshot.

# Support for "tagging" and assignment of Snapshots

This functionality supports the ability for analysts at the College, AP Office, and CAP level to assign Snapshots. The functionality allows analysts to choose unique tags that serve as identifiers and can be used to filter the list of Snapshots.

### Support for "forward-routing" comments

This functionality supports the entry of an optional comment when a Snapshot is routed forward. This functionality is available to "routing" roles - File Preparer, Dean's Analyst, AP Analyst, and CAP Analyst. When a Snapshot is routed forward by one of these roles, a comment can be added to the Snapshot that will be viewable by the next role. Adding a comment in this way is optional

#### Bug Fixes and Miscellaneous Improvements

- In the display of Routing History, the time has been added to the display of the date.
- Changes to the names of some documents at the AP and CAP level to indicate those documents are considered confidential.
- Changes or additions to the names of review roles at the AP and CAP level.
- The name of the "Approvals" tab changed to "Recommendations/Decisions".
- Fix for an issue affecting the creation of new teaching releases when Leave of Absence is chosen.
- Changed the order of the tabs so that the "Recommendations/Decisions" tab is displayed to the left of the "Actions" tab.